# **Toshiba Laptops User Manual**

Thank you definitely much for downloading Toshiba Laptops User Manual. Maybe you have knowledge that, people have look numerous time for their favorite books subsequently this Toshiba Laptops User Manual, but end taking place in harmful downloads.

Rather than enjoying a good ebook later than a cup of coffee in the afternoon, on the other hand they juggled gone some harmful virus inside their computer. Toshiba Laptops User Manual is clear in our digital library an online entry to it is set as public thus you can download it instantly. Our digital library saves in complex countries, allowing you to get the most less latency period to download any of our books in the same way as this one. Merely said, the Toshiba Laptops User Manual is universally compatible subsequent to any devices to read.

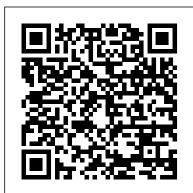

Telikin Freedom Quickstart Guide and User's Manual CNET Networks Inc.

InfoWorld is targeted to Senior IT professionals. Content is segmented into Channels and Topic Centers. InfoWorld also celebrates people, companies, and projects. Upgrading and Repairing Laptops Purdue University Press

The Telikin Laptop Quick Start Guide gives you step by step instructions for setting up your Telikin Laptop and getting started. There are clear illustrations for connecting the Mouse, Power Supply and Ethernet Connection. The Quick Start also illustrates use of the main screen controls for Volume

Controls, Help, Video Help, and the Screen Magnifier. The Laptop User's Guide Routledge

In business, laptops are essential to providing mobility to workers. Many business laptops spend much of their time in a desktop docking station and are always available to hit the road. Laptops For Dummies Quick Reference will be a hitchhiker's guide to the electronic galaxy.

Laptops All-in-One For Dummies John Wiley & all features and applications of the Telikin Laptop Computer. Everything Sons

Anyone who needs information about computer systems for small or home businesses will find The Small Business Computer Guide to be an invaluable, thorough review of all aspects of computer systems and technology suited to small businesses. In clear, easyto-understand language, The Small Business

Computer Guide explains hardware components, software, and telecommunications, with an emphasis on productivity, efficiency, and how systems and components can be configured to best serve an individual business' needs. Consideration is given to budgetary restraints, and Joseph S Beckman offers numerous tips and suggestions on how to put together the right system. Joseph S Beckman is a lawyer in private practice and has spent many years using coputers in his legal work. He lives in Plantation, Florida.

Pro Freeware and Open Source Solutions for Business Elsevier InfoWorld is targeted to Senior IT professionals. Content is segmented into Channels and Topic Centers. InfoWorld also celebrates people, companies, and projects.

Toshiba 124 In/modem, User's Guide Abacus Software

\*\*A Telikin Quick Start Guide will be included with all newly purchased Telikin Computers\*\*The Telikin Laptop Quick Start Guide gives you step by step instructions for setting up your Telikin Laptop and getting started. There are clear illustrations for connecting the Mouse, Power Supply and Ethernet Connection. The Quick Start also illustrates use of the main screen controls for Volume Controls, Help, Video Help, and the Screen Magnifier. The Telikin Laptop User's Manual gives detailed instructions or from setting up your Internet Access, Email Account, Skype Account, Facebook Account to setting quick access to your favorite web sites. Contacts, Calendar, News Feeds, Games, Word Processing, Spreadsheets, DVD/CD, Photos, Weather, Backup/Restore, Video Help Telikin Freedom Quick Start Guide and User's Manual John Wiley & Sons Nimble Tongues is a collection of essays that continues Steven G. Kellman's work in the fertile field of translingualism, focusing on the phenomenon of switching languages. A series of investigations and

reflections rather than a single thesis, the collection is perhaps more akin in its aims—if not accomplishment—to George Steiner 's Extraterritorial: Papers on Literature and the Language Revolution or Umberto Eco's Travels in Hyperreality. Topics covered include the significance of translingualism; translation and its challenges; immigrant memoirs; the autobiographies that Ariel Dorfman wrote in English and Spanish, respectively; the only feature film ever made in Esperanto; Francesca Marciano, an Italian who writes in English; Jhumpa Lahiri, who has abandoned English for Italian; Ilan Stavans, a prominent translingual author and scholar; Hugo Hamilton, a writer who grew up torn among Irish, German, and English; Antonio Ruiz-Camacho, a Mexican who writes in English; and the Universal Declaration of Human Rights as a multilingual text.

InfoWorld Que Publishing Pro Freeware and Open Source Solutions for Business is a practical guide for the small business owner seeking viable alternative to expensive commercial software packages and subscriptions. This comprehensive look at the powerful alternatives to expensive proprietary software provides an illustrated overview of no-cost software solutions. In this book you will find free and open source solutions for office productivity, PDF creation, accounting, image editing and graphic design, desktop publishing, 3D design, CAD, audio and video editing, website and blog creation, customer relationship management, point of sale, networking and security, and alternatives to the Windows and Macintosh operating systems. This guide helps free the cost-conscious business owner from the bonds of expensive proprietary software by exploring the free and powerful alternatives that exist. You can save a substantial Internet Setup, Email Setup, Skype Setup, Facebook Setup, Web Favorites, sums of money by replacing just a few commercial software titles with free and open source solutions. Learn how with Pro Freeware and Open Source Solutions for Business today. InfoWorld SAGE PCMag.com is a leading authority on technology, delivering Labs-based, independent reviews of the latest products and

services. Our expert industry analysis and practical solutions help content for new and intermediate laptop users, covering laptop you make better buying decisions and get more from technology. basics and beyond, from synchronizing information with a

# Laptops For Dummies Quick Reference Apress

Get the most complete manual for your DELL XPS 13 Laptop now This manual is designed to be a walking guide as you begin your journey on the XPS 13 set of laptops. With just a single read, you will learn how to use the great features of your computer. The author carefully explains basic computer terminologies in easy- to-understand language for novices and beginners. In summary, you will discover: How to set up your laptop easily Important configuration settings to tweak immediately after purchase Useful software to install How to maximize the potential of your laptop for work use Tricks, tips and hacks for your Dell XPS 13 9380 laptop How to troubleshoot common problems and many more What stops you from purchasing this Dell XPS 13 owner's manual now?!

Complete Guide to OneNote Intel Corporation (CA) InfoWorld is targeted to Senior IT professionals. Content is segmented into Channels and Topic Centers. InfoWorld also celebrates people, companies, and projects.

# InfoWorld John Wiley & Sons

Provides lists of selling prices of items found on eBay in such categories as antiques, boats, books, cameras, coins, collectibles, dolls, DVDs, real estate, stamps, tickets, and video games. 80C186EB/80C188EB User's Manual

The all-in-one guide to buying, using, securing, and transporting a laptop-it's ten books in one! If you want to take a computer with you on a trip, to a coffee shop, or into the kitchen when you're cooking, laptops are just the ticket. They're portable, powerful, and popular—but they're not desktops, so you ' II want to know what you ' re doing from the get-go. This terrific, ten-minibooks-in-one book covers all the bases: how to choose the best laptop for you, what you need to know when you ' re on the road, how to get more productive and more. Shows you how to keep your laptop segmented into Channels and Topic Centers. InfoWorld also running smoothly and safely at home, at work, in the classroom, and on the celebrates people, companies, and projects. road Includes ten books in one: Choosing the Best Laptop, Setting Up Your Laptop, Running Basic Windows Operations, Using Common Applications, Playing with Multimedia, Managing Your Power Supply, Upgrading Your Laptop, Networking and Linking to the Internet, Protecting Your Laptop, and Troubleshooting Common Problems Offers advice and tips on using your laptop safely and efficiently, including what accessories you need Reflects the very latest technologies, including Windows 7 and the new Microsoft Office 2010 This easy-to-follow For Dummies guide tells you everything you need to know about laptops! Handbook of Children and the Media

Builds on the huge success of Laptops For Dummies, now in its second edition Eight minibooks comprising nearly 850 pages give laptop owners the detailed information and advice they need to make the most of their computers Offers focused

desktop PC and coordinating e-mail between two computers to accessing the Internet or a desktop computer remotely Minibooks include laptop basics, software for laptops, accessories to go, traveling with a laptop, security, networking a laptop, sources of power, and upgrading a laptop Sales of laptops continue to outpace sales of desktop PCs, with retail laptop sales up 24 percent in the 2006 holiday season

### Toshiba 1234 In-modem (MD 2400 MOD)

PCMag.com is a leading authority on technology, delivering Labs-based, independent reviews of the latest products and services. Our expert industry analysis and practical solutions help you make better buying decisions and get more from technology.

# Nimble Tongues

InfoWorld is targeted to Senior IT professionals. Content is segmented into Channels and Topic Centers. InfoWorld also celebrates people, companies, and projects.

Laptops All-in-One Desk Reference For Dummies

Beyond cutting edge, Mueller goes where no computer book author has gone before to produce a real owner's manual that every laptop owner should have. This book shows the upgrades users can perform, the ones that are better left to the manufacturer, and more.

80C186EB/80C188EB User's Manual

InfoWorld is targeted to Senior IT professionals. Content is segmented into Channels and Topic Centers. InfoWorld also celebrates people, companies, and projects.

The Small Business Computer Guide

InfoWorld is targeted to Senior IT professionals. Content is

PC Mag

User Manual and QSG for Telikin Laptop

May, 17 2024